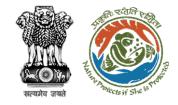

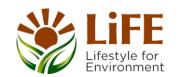

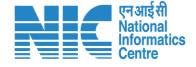

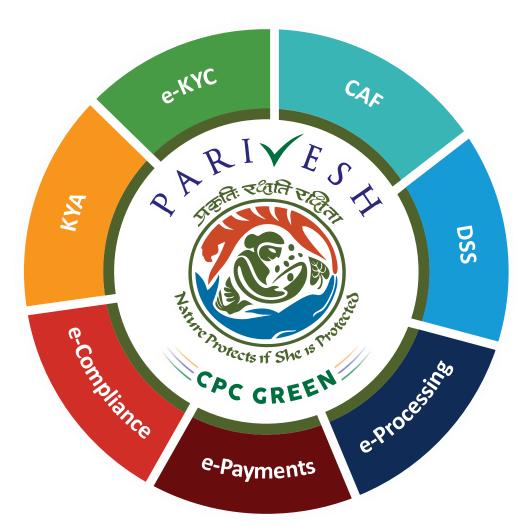

# User Manual for Forest Clearance Role Name – Secretary/MoS (Ministry)

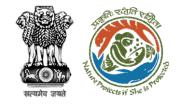

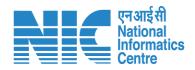

#### Purpose of the manual

This manual aims at providing step-by-step instructions that would aid in navigating through the Secretary/Minister of State (MoS) dashboard. It intends to simplify the overall process for the users by providing them with a snapshot of every step. It also covers detailed information about operations, standards & guidelines, and functionalities of the envisaged PARIVESH portal, as presented to the Secretary/ Minister of State (MoS).

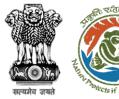

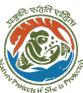

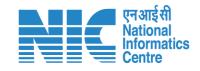

#### **Roles in Forest Clearance-**

**User Agency** 

This manual pertains to Secretary/MoS Role

#### **State-Level Users:**

- Divisional Forest Officer (DFO)
- **Nodal Officer**
- Member Secretary
- Chief Conservator of Forest/Conservator of Forest
- 5. Principal Chief Conservator of Forest
- State Secretary (SS)

#### **IRO Level Users:**

- Technical Officer (TO)
- Assistant Inspector General of Forest (AIG)
- Deputy Inspector General of Forest (DIG)
- **IRO** Head

#### **Ministry Level Users:**

- Technical Officer (TO)
- Assistant Inspector General of Forest (AIGF)
- 3. Deputy Inspector General of Forest (DIGF)
- Inspector General of Forest (IGF)
- Additional Director General of Forest (ADGF)
- Director General of Forest (DGF)
- Secretary
- Hon'ble Minister of State: MoS
- 9. Hon'ble Minister, MoEFCC: Central Minister Level User or MoE

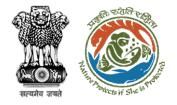

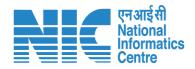

#### **Forest Clearance**

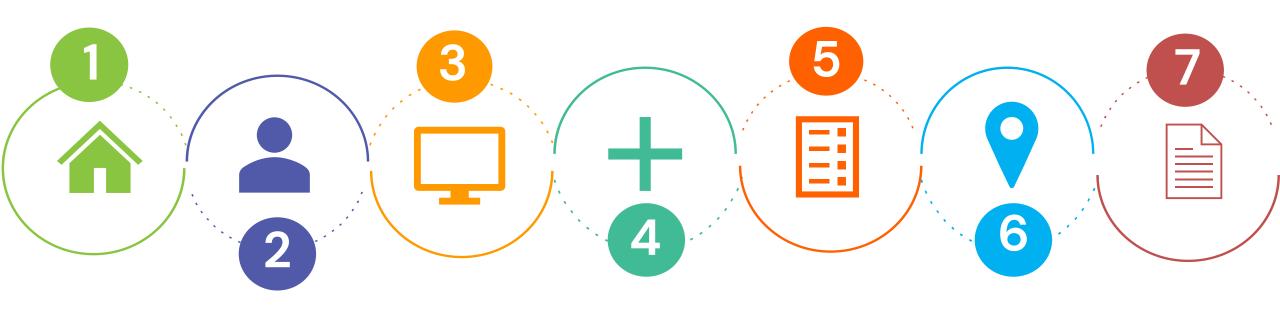

Homepage

Login

Dashboard

Recommendation on Note Sheet

Approval on Recommendation

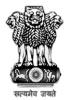

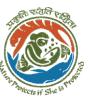

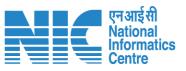

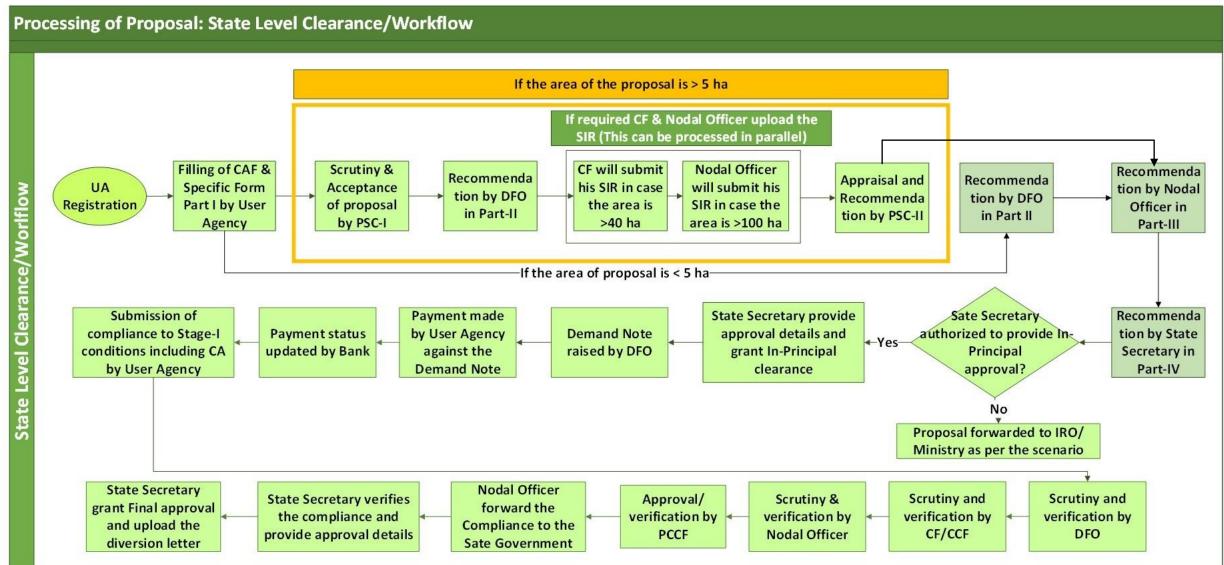

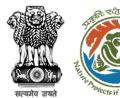

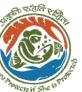

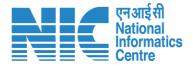

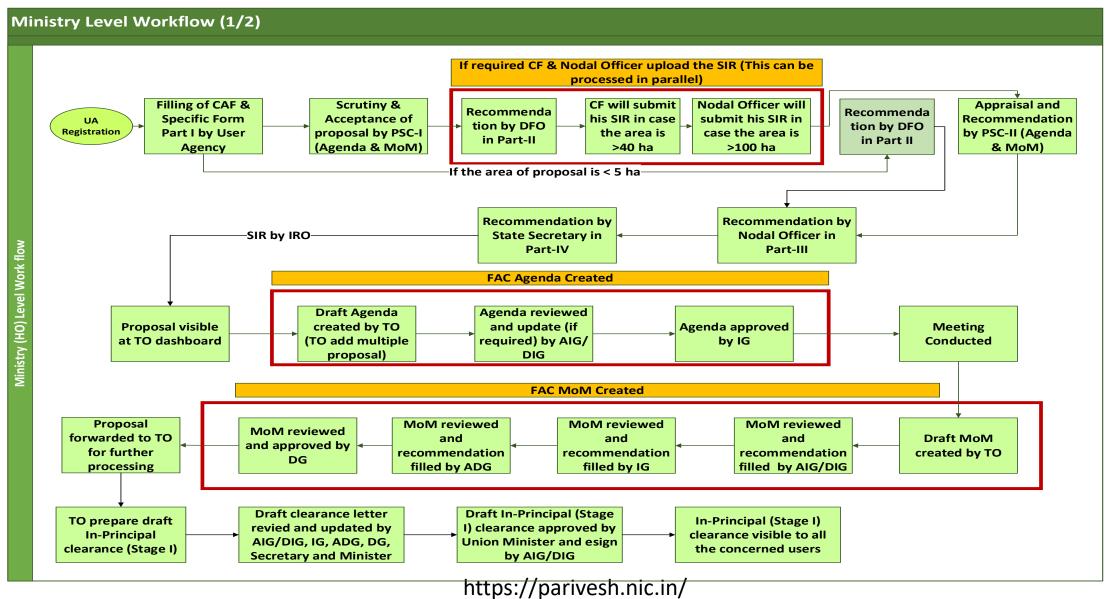

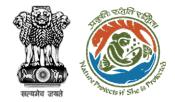

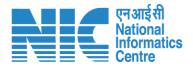

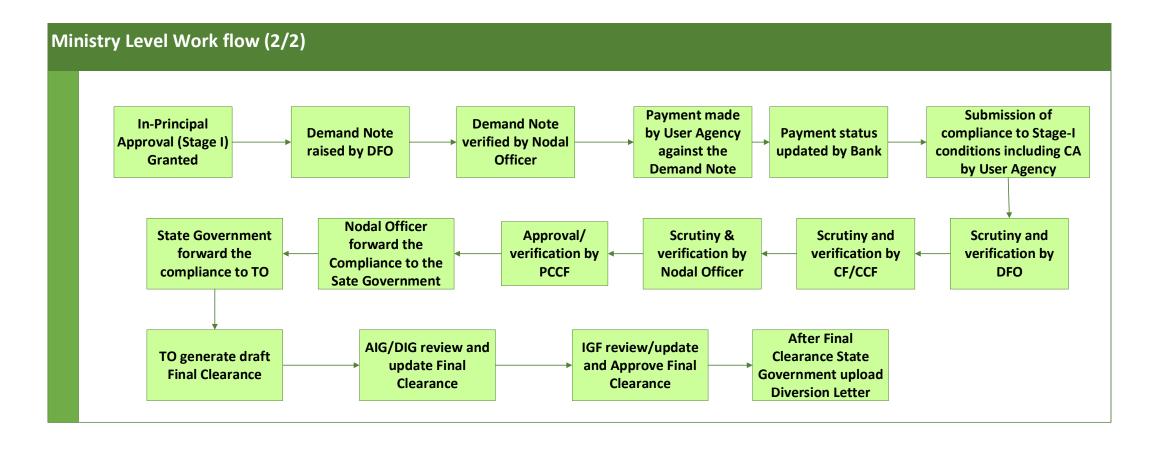

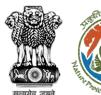

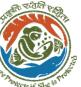

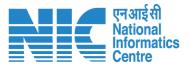

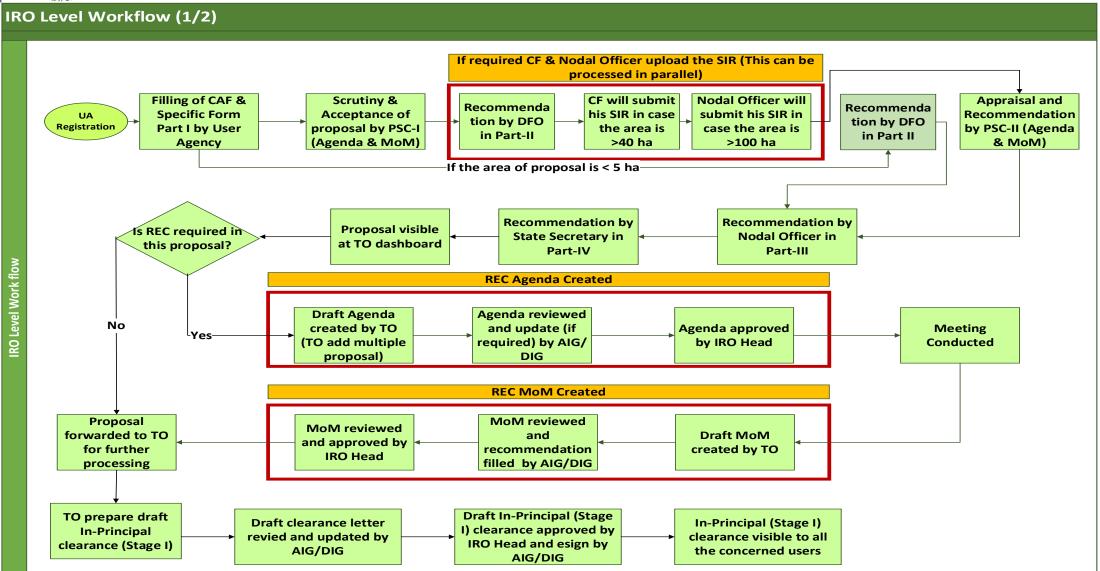

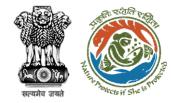

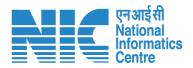

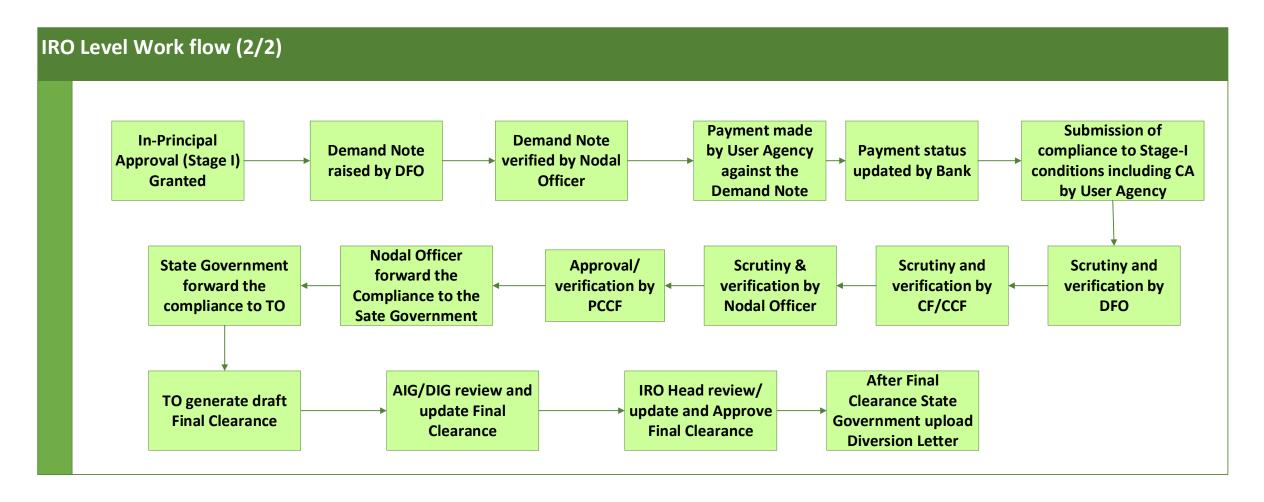

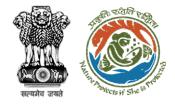

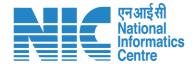

# **Home Page**

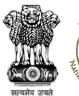

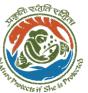

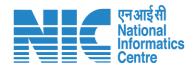

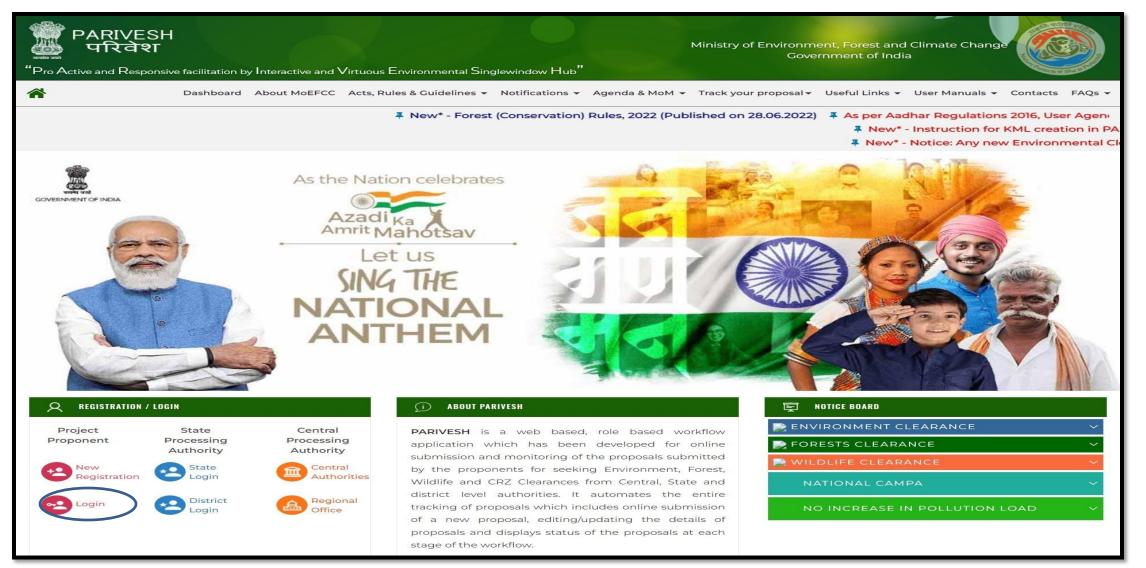

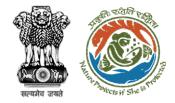

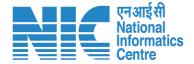

## **Login Page**

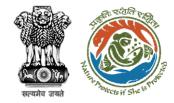

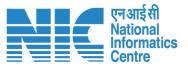

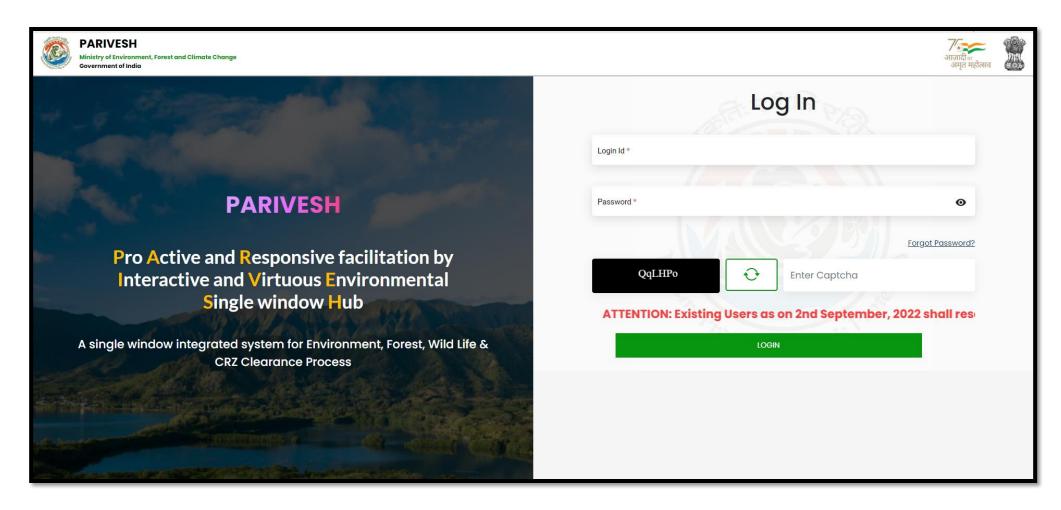

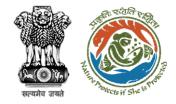

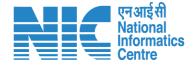

## Secretary/Minister of State (MoS) Dashboard

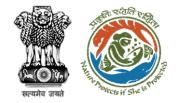

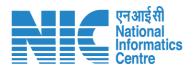

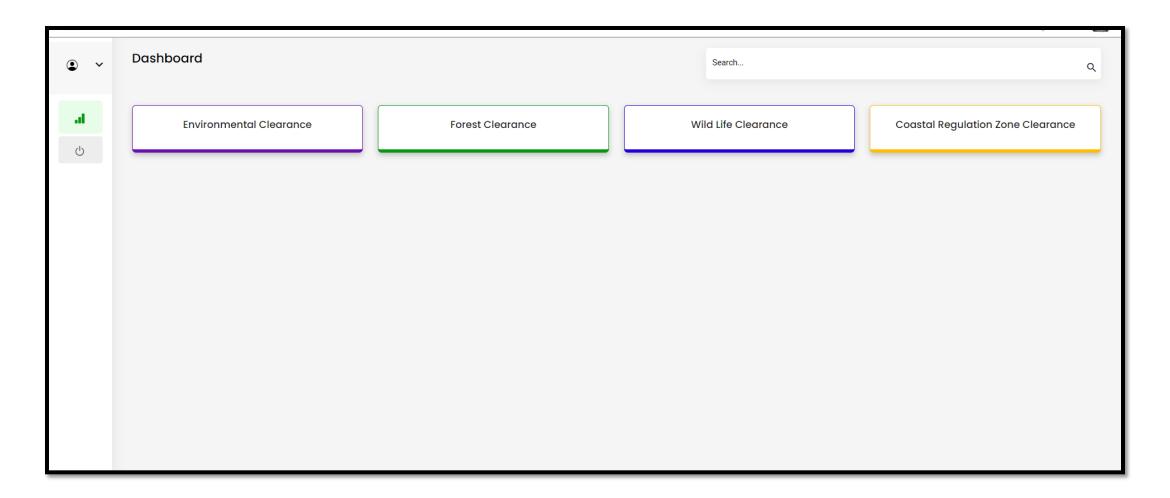

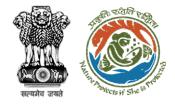

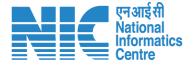

#### Secretary/Minister of State (MoS) My Task

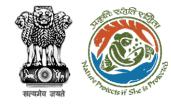

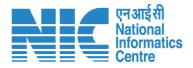

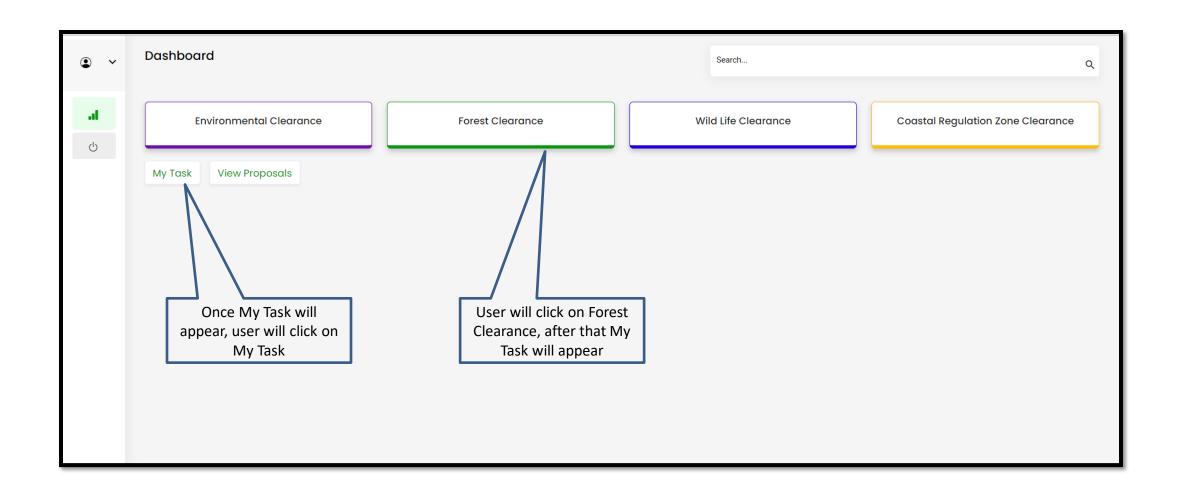

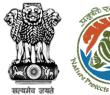

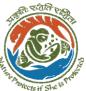

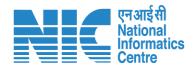

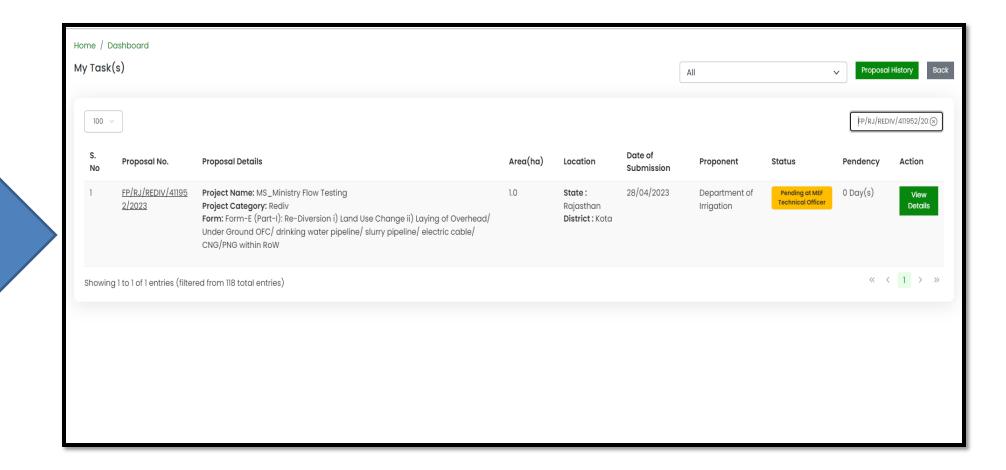

User will find the list of proposals

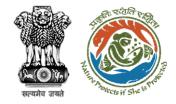

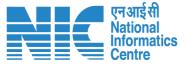

#### Secretary/Minister of State (MoS) View Details

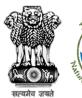

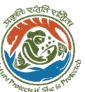

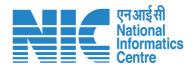

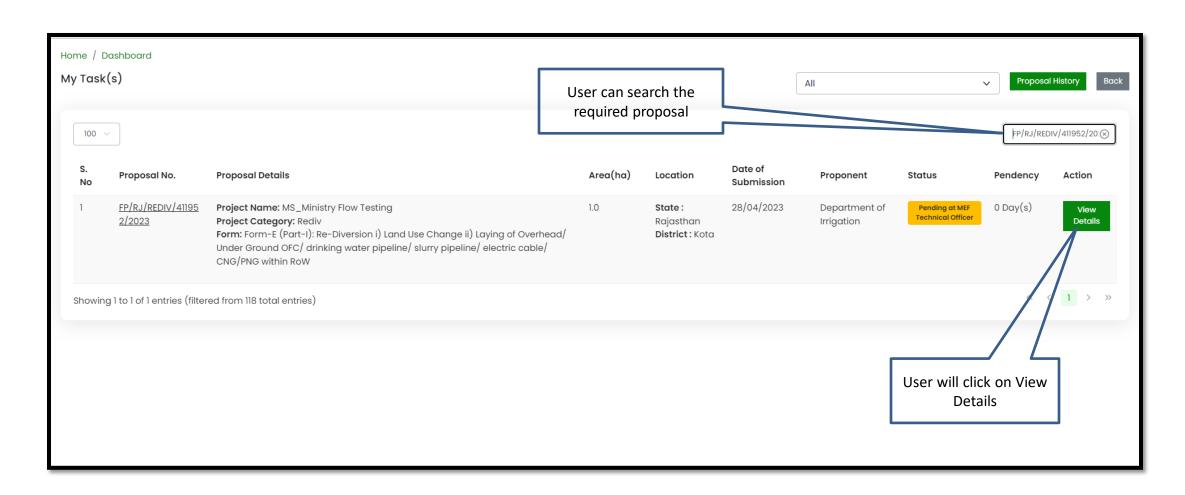

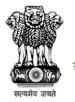

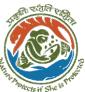

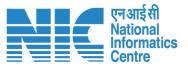

| Proposal No.:  Single Window No.:  Single Window No.:  Sw/103404/2023  Project Name:  MS_Ministry Flow Testing  State:  RAJASTHAN  Project Cutegory:  Area (hq):  Proposal For  Form-E (Part-I): Re-Diversion i) Land Use Change ii)  Lowing of Overhead (Under Ground OSC) drinking water                                                                                                    | Proposal Details                     |                         | Proposal History/Timeline                     |                       |  |
|----------------------------------------------------------------------------------------------------|--------------------------------------|-------------------------|-----------------------------------------------|-----------------------|--|
| Project Name:  State:  RAJASTHAN  Project C (Itegory:  Area (hq):  Proposal For  Prom-E (Part-I): Re-Diversion i) Land Use Change ii)  Project Name:  MS_Ministry Flow Testing  Processed by State Secretary for Recommendat  Processed by State Secretary for Recommendat  Processed by State Secretary for Recommendatio  Pending at State Secretary for Recommendatio  Processed by Nodal Officer for Recommendation  Processed by Nodal Officer for Recommendation  Processed by Nodal Officer for Recommendation  Processed by Nodal Officer for Recommendation | roposal No.: FP/RJ/REDIV/411952/2023 | FP/RJ/REDIV/411952/2023 | Activity                                      | Start Date - End Date |  |
| State:  RAJASTHAN  Project Cutted ory:  Rediv  Area (ha):  1.0  Proposal For  Form-E (Part-I): Re-Diversion i) Land Use Change ii)  Processed by State Secretary for Recommendat  Processed by State Secretary for Recommendatio  Pending at State Secretary for Recommendatio  Processed by Nodal Officer for Recommendation  Processed by Nodal Officer for Recommendation  Processed by Nodal Officer for Recommendation  Processed by Nodal Officer for Recommendation  Processed by Nodal Officer for Recommendation                                            | · //                                 |                         | Pending at MEF Technical Officer              | 28/04/2023-N/A        |  |
| Project Category:  Area (hd):  Proposal For  Proposal For  Rediv  Pending at State Secretary for Recommendatio  Proposal For  Processed by Nodal Officer for Recommendation  Processed by Nodal Officer for Recommendation  Processed by Nodal Officer for Recommendation  Processed by Nodal Officer for Recommendation                                                                                                    | . / /                                | ,                       | Processed by State Secretary for Recommendat  | 28/04/2023-28/04/2023 |  |
| Area (hd):  1.0  Proposal For Form-E (Part-I): Re-Diversion i) Land Use Change ii)  Processed by Nodal Officer for Recommendation 29/04/2023-28/04/2023 (+)                                                                                                    | / /                                  |                         |                                               |                       |  |
|                                                                                                    | <b>Proposal For</b> Fo               |                         | renaing at State Secretary for Recommendatio  | 28/04/2023-28/04/2023 |  |
| Laying of Overhead/ under Groung OFC/ annking water                                                                                                    |                                      |                         | Processed by Nodal Officer for Recommendation | 28/04/2023-28/04/2023 |  |
| pipeline/ slurry pipeline/ electric cable/ CNG/PNG  Processed by DEO for Scruting and Recommend  28/04/2023-28/04/2023  (A)                                                                                                    | /                                    |                         | Processed by DFO for Scrutiny and Recommend   | 28/04/2023-28/04/2023 |  |
| Date of Submission: 28/04/2023 Submitted -28/04/2023 +                                                                                                    | Date of Submission:                  |                         | Submitted                                     | -28/04/2023 🕩         |  |

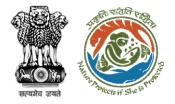

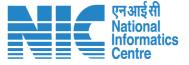

## Secretary/Minister of State (MoS) View on DSS

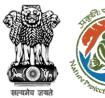

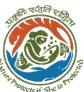

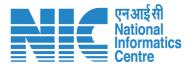

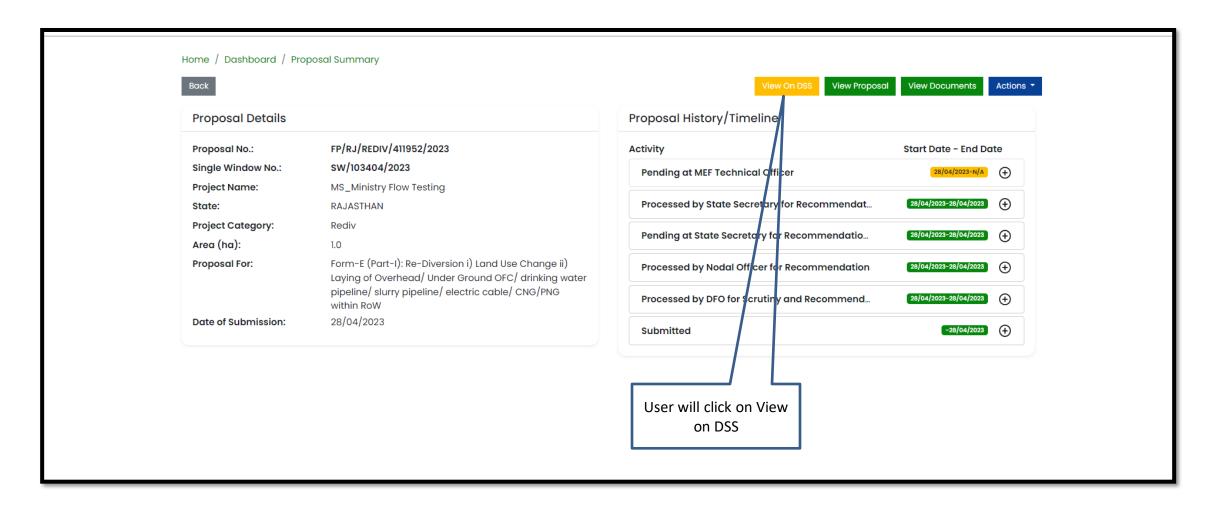

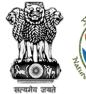

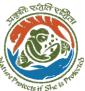

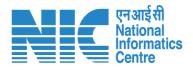

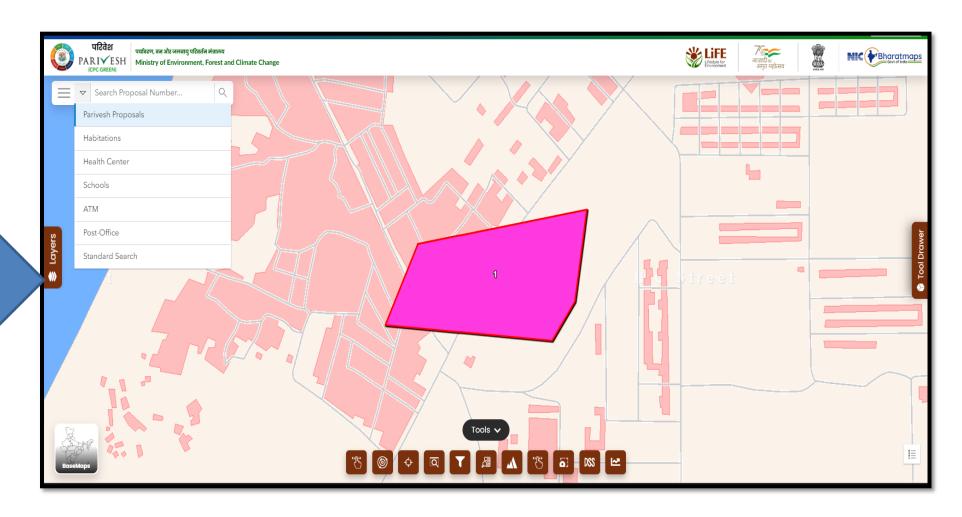

User will use the DSS map and it's tolls for effective decision making

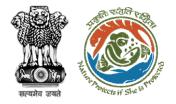

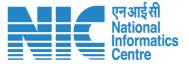

#### Secretary/Minister of State (MoS) View Proposal

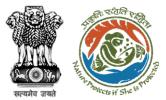

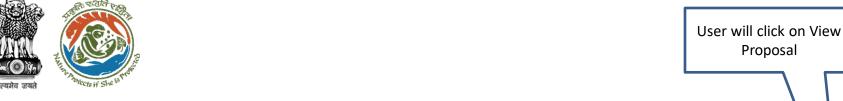

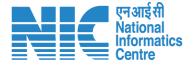

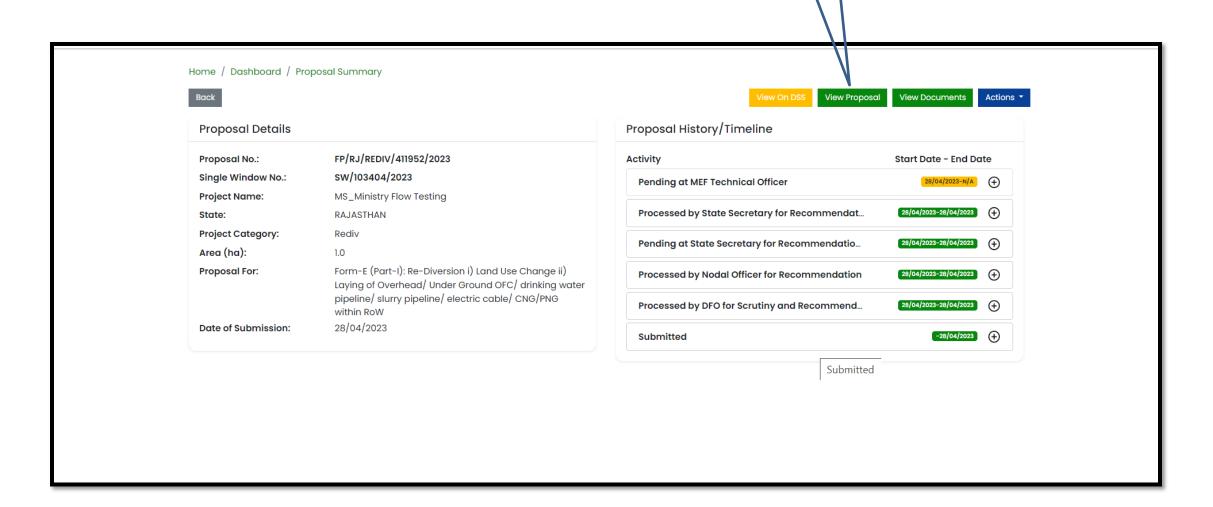

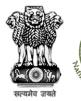

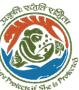

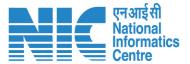

User will find all the details of the proposal

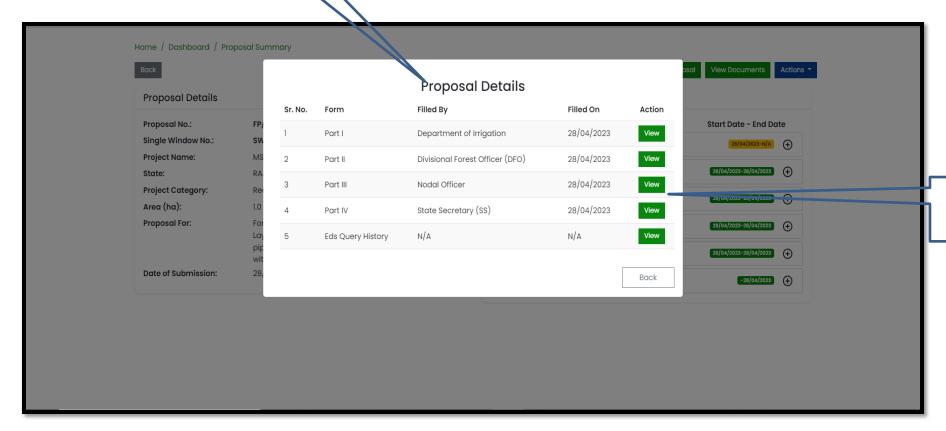

User can view the details of Part I, II, III, & IV

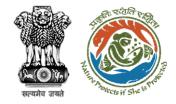

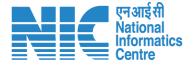

## Secretary/Minister of State (MoS) View Documents

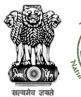

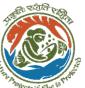

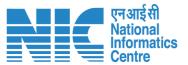

| Back                |                                                                                                    | View On DS                          | View Proposal | View Documents Actions  |
|---------------------|----------------------------------------------------------------------------------------------------|-------------------------------------|---------------|-------------------------|
| Proposal Details    |                                                                                                    | Proposal History/Timeline           |               |                         |
| Proposal No.:       | FP/RJ/REDIV/411952/2023                                                                                   | Activity                            |               | Start Date - End Date   |
| Single Window No.:  | sw/103404/2023                                                                                            | Pending at MEF Technical Officer    |               | 28/04/2023-N/A +        |
| Project Name:       | MS_Ministry Flow Testing                                                                                  |                                     |               |                         |
| State:              | RAJASTHAN                                                                                                 | Processed by State Secretary for Re | ecomme/ldat   | 28/04/2023-28/04/2023   |
| Project Category:   | Rediv                                                                                                    | Pending at State Secretary for Reco | mmendatio     | 28/04/2023-28/04/2023   |
| Area (ha):          | 1.0                                                                                                    |                                     |               |                         |
| Proposal For:       | Form-E (Part-I): Re-Diversion i) Land Use Change ii) Laying of Overhead/ Under Ground OFC/ drinking water | Processed by Nodal Officer for Reco | nmendation    | 28/04/2023-28/04/2023   |
|                     | pipeline/ slurry pipeline/ electric cable/ CNG/PNG within RoW                                             | Processed by DFO for Scrutiny and   | Recommend     | 28/04/2023-28/04/2023 + |
| Date of Submission: | 28/04/2023                                                                                                | Submitted                           |               | -28/04/2023 +           |
|                     |                                                                                                    |                                     | Submitted     |                         |
|                     |                                                                                                    | User will click on View             | 1             |                         |
|                     |                                                                                                    |                                     |               |                         |
|                     |                                                                                                    | Documents                           |               |                         |

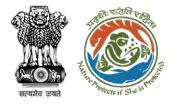

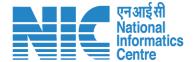

User can add additional documents if required

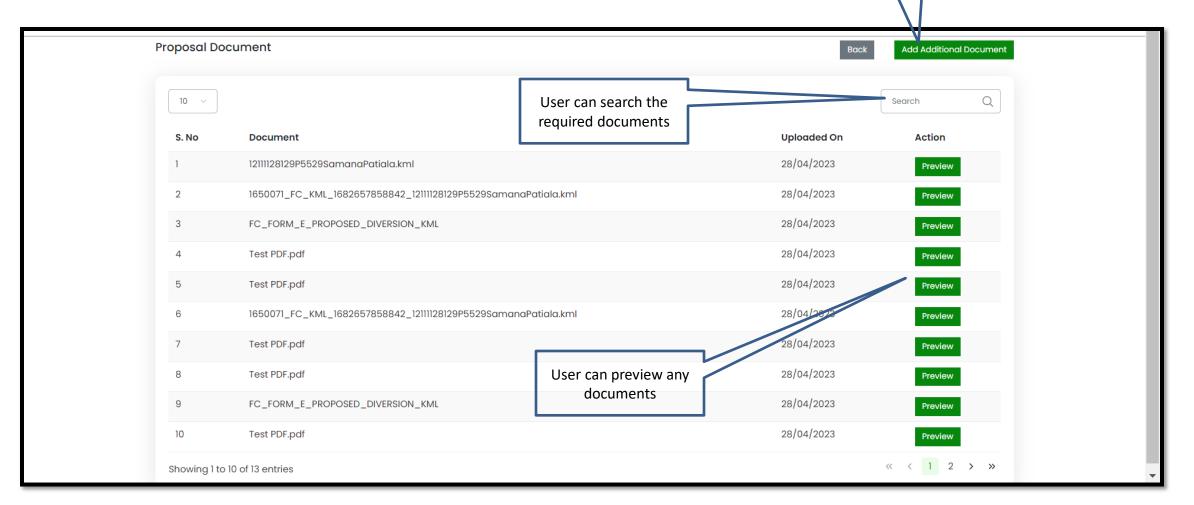

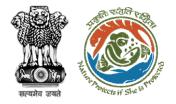

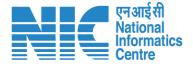

## Secretary/Minister of State (MoS) View/Update DFA

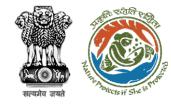

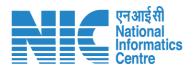

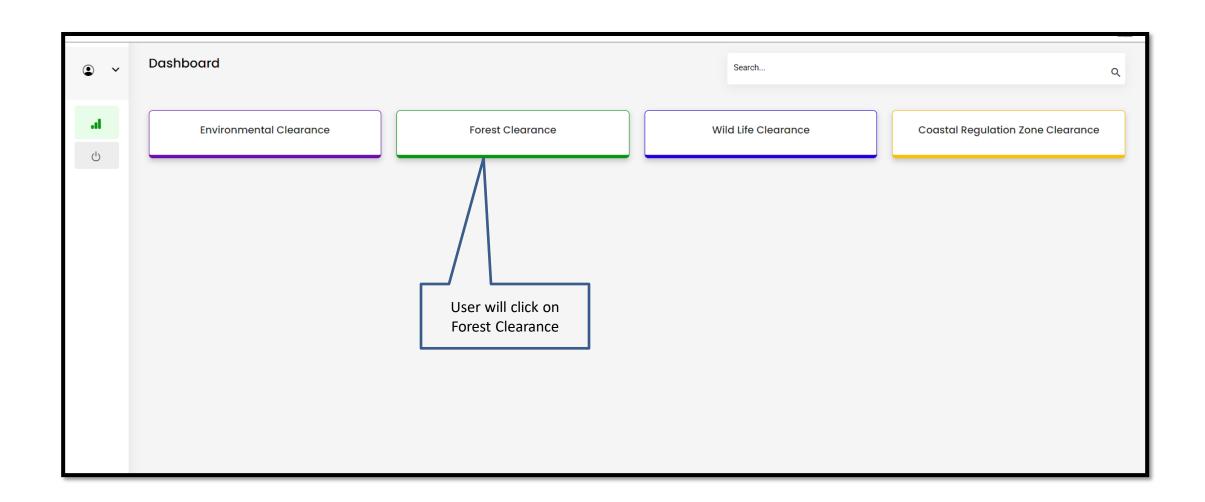

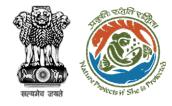

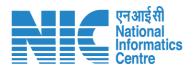

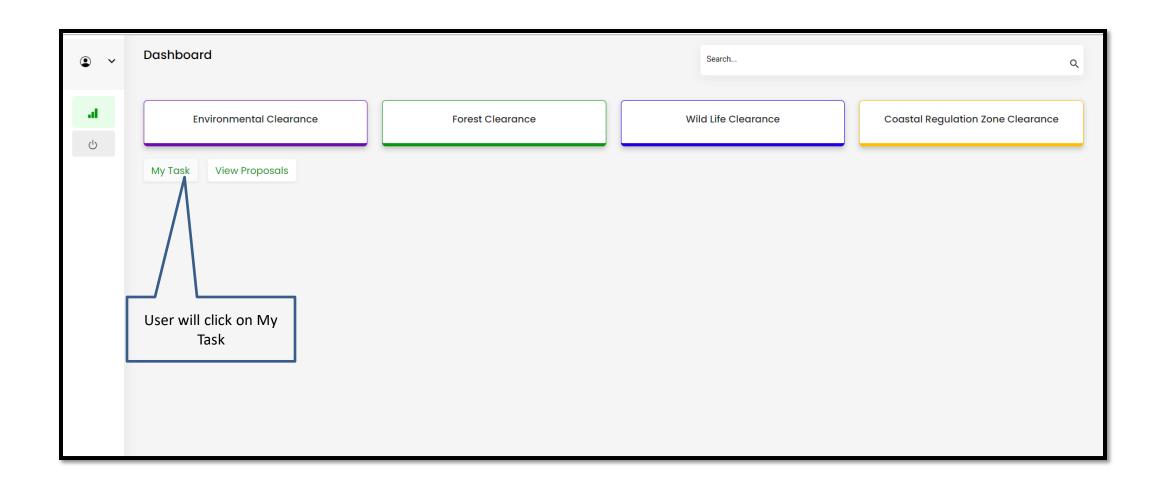

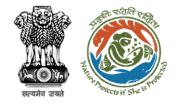

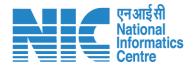

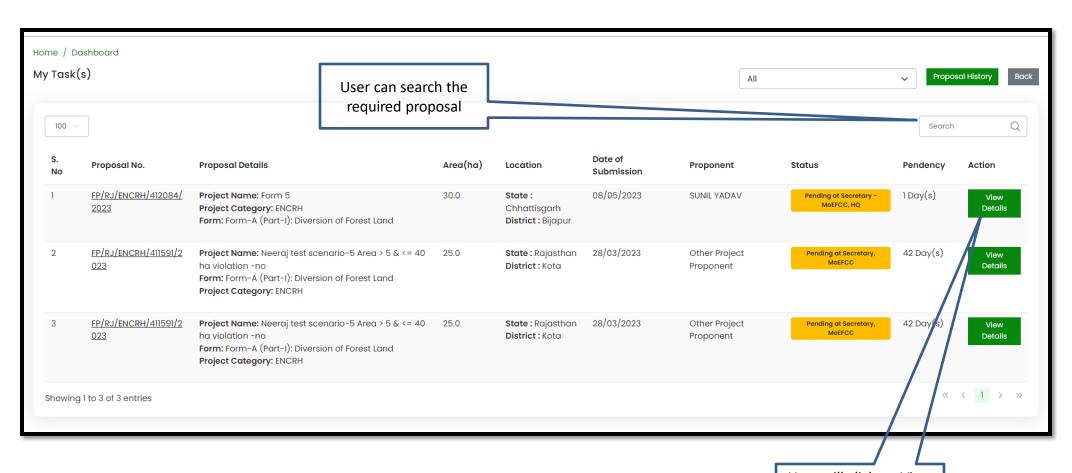

User will click on View Details of the required proposal

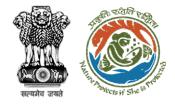

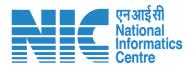

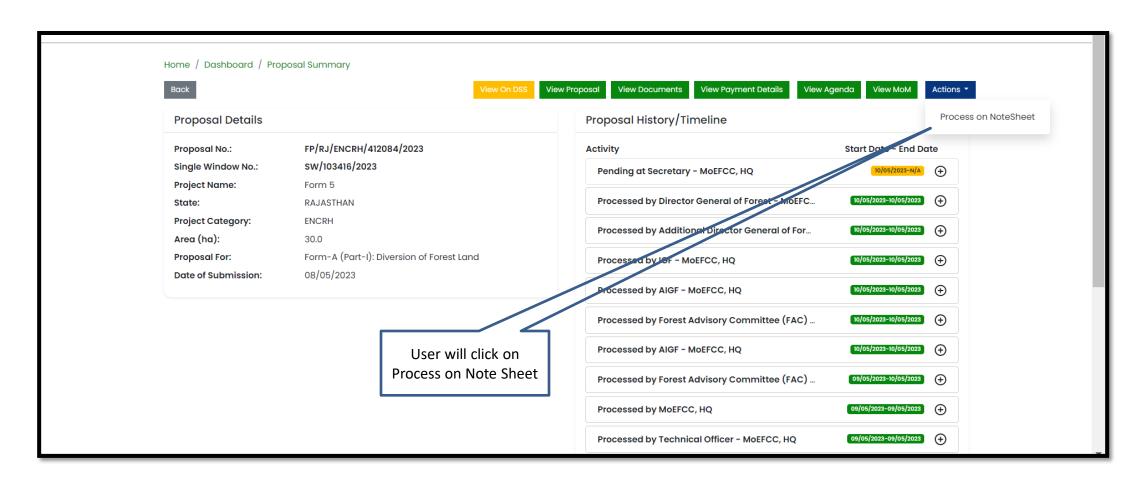

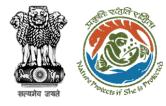

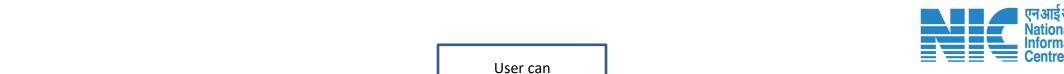

View/Propose EDS

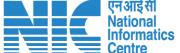

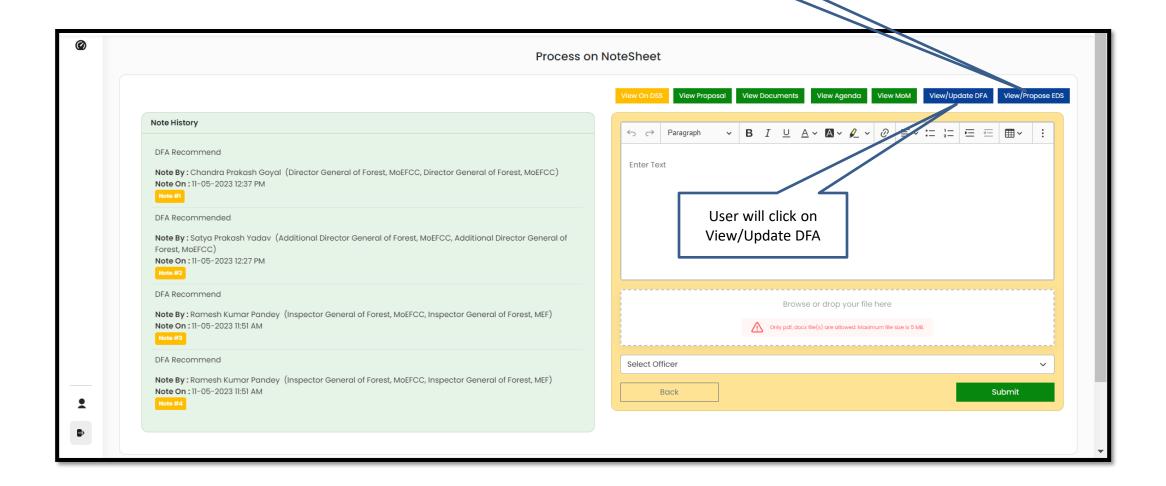

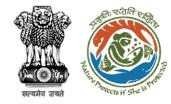

User can Edit/Update the draft In-principal Approval letter

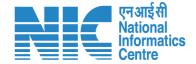

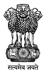

Government of India Ministry of Environment, Forest and Climate Change (Forest Conservation Division)

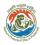

Online Proposal No.:

FP/RJ/ENCRH/412113/2023

0

To,

Principal Secretary (Forest)/Additional Chief Secretary

(Forest)/Commissioner Secretary (Rajasthan)

Government of Rajasthan

Plot-No 360, Rajasthan Forest Department, Jaipur Road, District-

Jaipur, RAJASTHAN, 302001

**Ibject:** Proposal for non-forestry use of 25 ha of forest land under Forest

1980 in favour of  $\ensuremath{\mathrm{M/s}}$  SUNIL YADAV for Kota Territorial Division

Division, District (CHHATTISGARH) - reg.

Sir/Madam,

I am directed to refer to the online proposal no. FP/RJ/ENCRH/4 09/05/2023. on the above-mentioned subject seeking prior approach Government under section 2 of the Forest (Conservation) Act, 198 proposal has been examined by the constituted by the Central Go

of the aforesaid Act.

After careful consideration of the proposal of the Government of C the basis of the recommendations of the FAC and approval of the authority of MoEFCC, New Delhi, the Central Government hereby approval under section-2 of Forest (Conservation) Act, 1980 for P use of 25 ha of forest land under the Forest (Conservation) Act, 19 SUNIL YADAV, for Kota Territorial Division in Forest Division, Dis CHHATTISGARH subject to the fulfillment of the following conditi

Dated: 11/05/2023

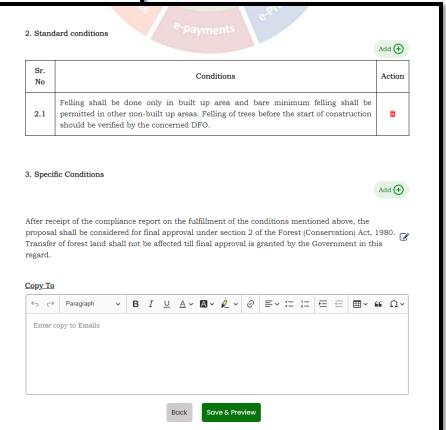

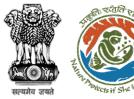

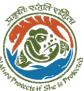

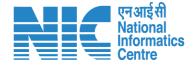

User will provide his comments on the **Note Sheet** 

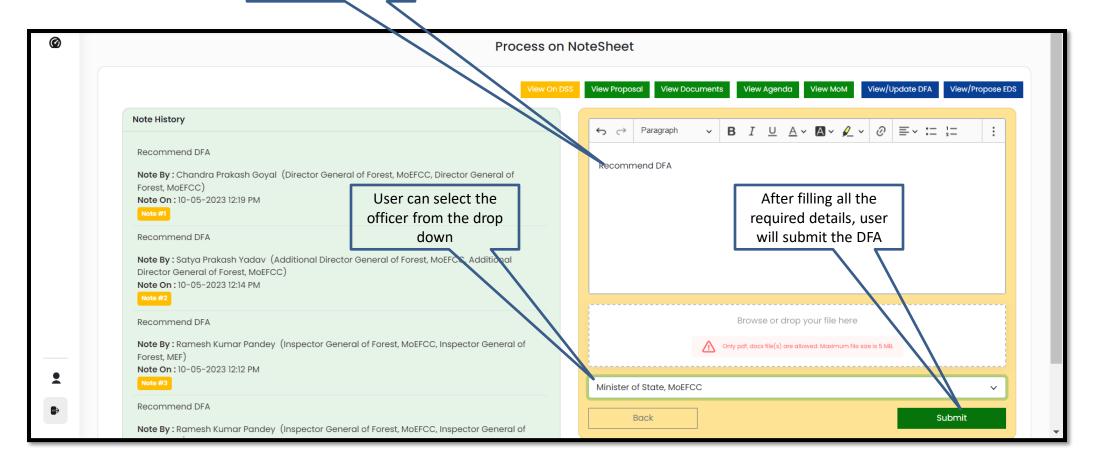

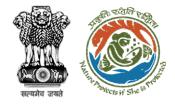

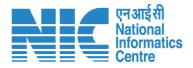

| Process on NoteSheet                   |                                                                      |                       |                                            |                              |  |  |
|----------------------------------------|----------------------------------------------------------------------|-----------------------|--------------------------------------------|------------------------------|--|--|
|                                        |                                                                      | View On DSS View Prop | osal View Documents View Agenda View Mo    | View/Update DFA View/Propose |  |  |
| Note History                           |                                                                      |                       |                                            | =                            |  |  |
| Recommend Di                           |                                                                      | review                | User will click on                         | =                            |  |  |
| Note By : Chance<br>Forest, MoEFCC     | Recommend DFA                                                        |                       | Continue                                   |                              |  |  |
| Note On: 10-05                         | Selected Officer: Minister of State, MoEFCC                          |                       |                                            |                              |  |  |
| Note #1                                |                                                                      |                       |                                            |                              |  |  |
| Recommend DF                           |                                                                      |                       | Back                                       | ontinue                      |  |  |
| Note By : Satya Director General of Fo | roat MoFFCC                                                          |                       |                                            |                              |  |  |
| Note On : 10-05-2023                   |                                                                      |                       |                                            |                              |  |  |
|                                        |                                                                      |                       |                                            |                              |  |  |
| Recommend DFA                          |                                                                      |                       | Browse or drop your file I                 | here                         |  |  |
| Forest, MEF)                           |                                                                      |                       | Only pdf, docx file(s) are allowed. Maximi | um file size is 5 MB.        |  |  |
| Note On: 10-05-2023                    | 12:12 PM                                                             |                       | -/0                                        |                              |  |  |
| Recommend DFA                          |                                                                      | Minister              | r of State, MoEFCC                         | <u> </u>                     |  |  |
|                                        | nar Pandey (Inspector General of Forest, MoEFCC, Inspector General o |                       | Back                                       | Submit                       |  |  |
|                                        | 5 1 /1 1 6 1 /5 11/ 55001 1 6 1                                      |                       |                                            |                              |  |  |

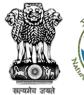

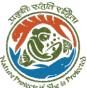

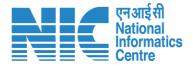

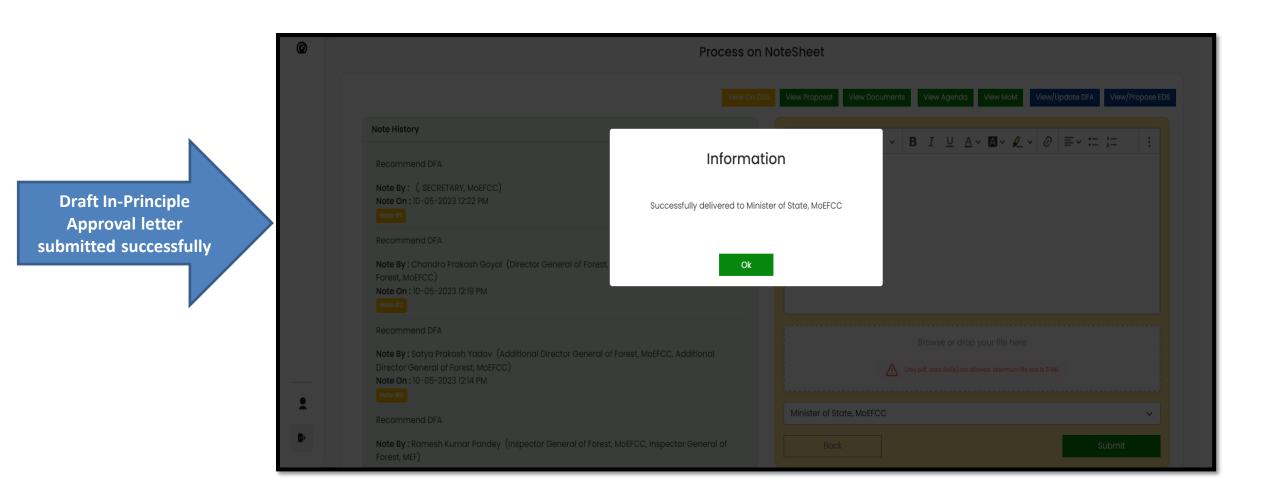

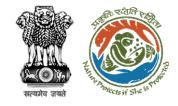

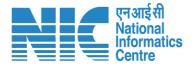

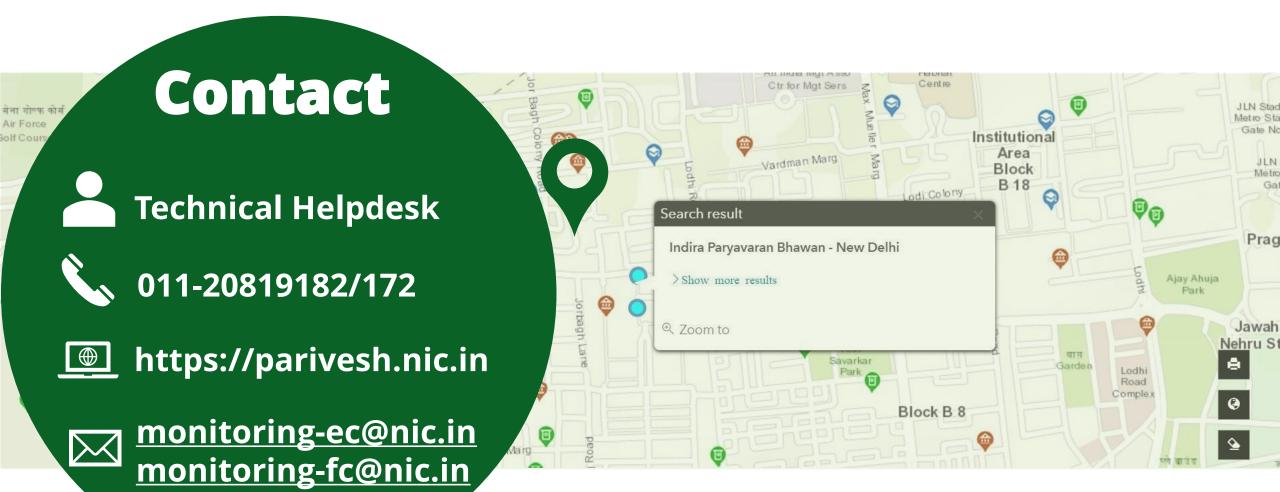